# **Individual Schulung MDM Relution Android - Basis Artikel-Nr.: 1013717**

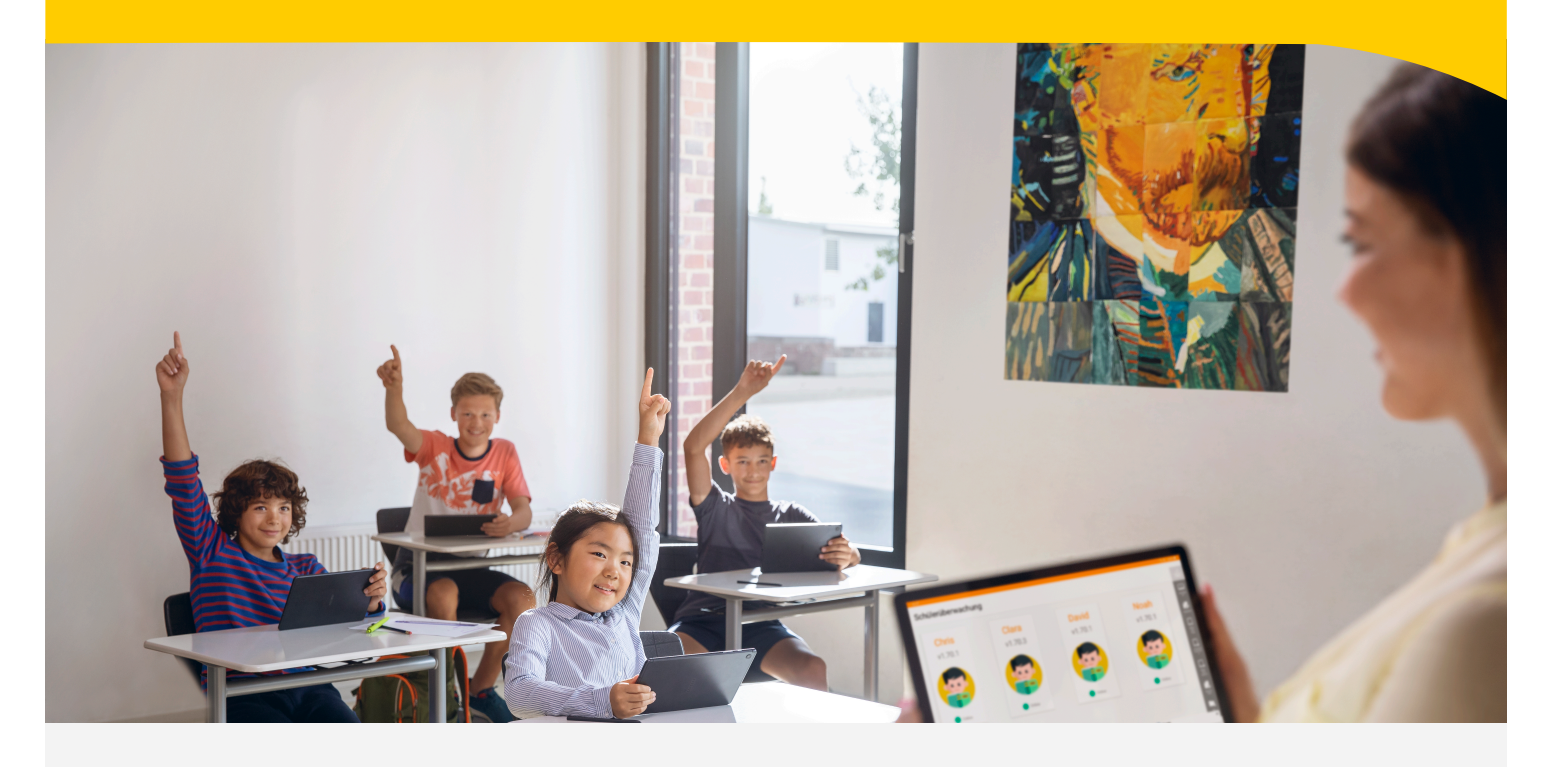

#### **SCHULUNGSUMFANG:**

In unserer "Individual Schulung Relution Android - Basis" schulen wir 2 Teilnehmende umfassend in der zentralen, drahtlosen Verwaltung Ihrer Android Tablets. Die Erstkonfiguration der Relution Verwaltungsoberfläche und die Schulung findet hierbei wahlweise über eine Remote-Verbindung zu Ihrem Schularbeitsplatz (via TeamViewer / MS Teams o. ä.) mit Ihrer vorhandenen Hardware (max. 10 Geräte) oder in Ihren Räumen (Fahr- und Übernachtungskosten nicht enthalten) statt. Die Verknüpfung zu Samsung Knox für die Zuweisung der Geräte erfolgt in diesem Zuge ebenfalls.

#### **ZIELSETZUNG:**

Im Anschluss an die Einrichtung und die Schulung sind Sie für den Einsatz von Relution bereit. Sie sind unter anderem in der Lage:

- Geräte automatisch in Ihrer Geräteverwaltung zu registrieren
- Benutzer manuell anzulegen
- Einschreibungs-Profile zu konfigurieren
- Richtlinien und Konfigurationen inklusive Restriktionen zu erstellen, zu bearbeiten und zu installieren
- Apps auf die Geräte zu verteilen

Mehr Informationen unter: *www.gfdb.de/akademie*

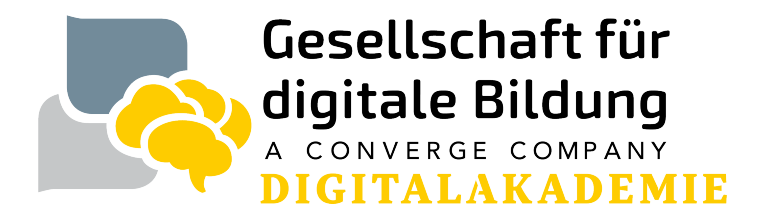

# **Individual Schulung MDM Relution Android - Basis Artikel-Nr.: 1013717**

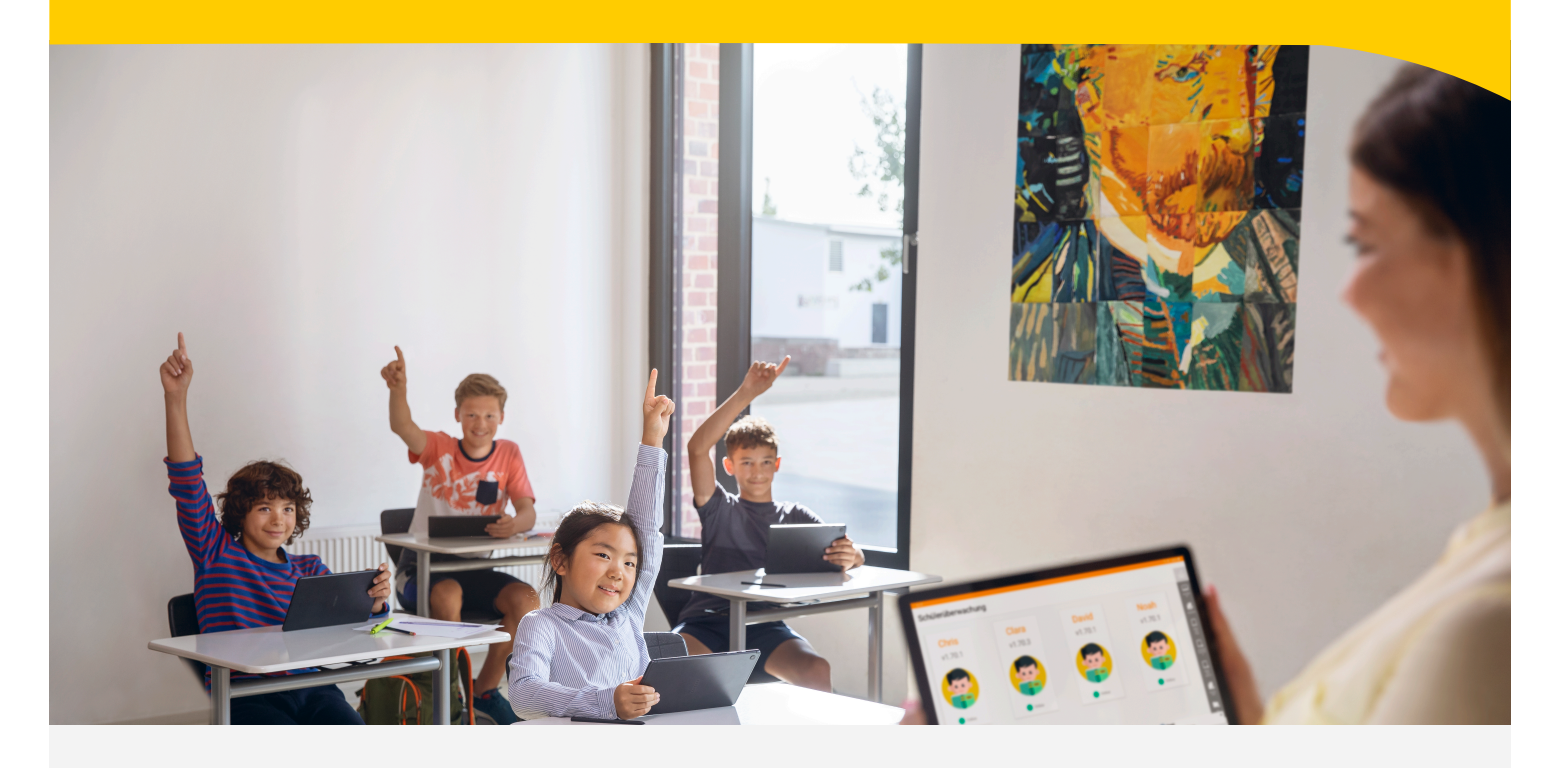

**DAUER:**  6 Stunden inklusive 60 Minuten Pause

### **TEILNEHMENDE:**

Zielpersonen: IT-Administrator\*innen Teilnehmendenanzahl: 2 Personen Ihrer Institution inklusive (Fremd-Dienstleister nicht zugelassen, weitere Teilnehmende gegen Aufpreis separat buchbar)

### **TERMINFINDUNG:**

Zur konkreten Terminfindung kontaktieren wir Sie schnellstmöglich nach Auftragseingang

**PREIS:** Auf Anfrage

> Mehr Informationen unter: *www.gfdb.de/akademie*

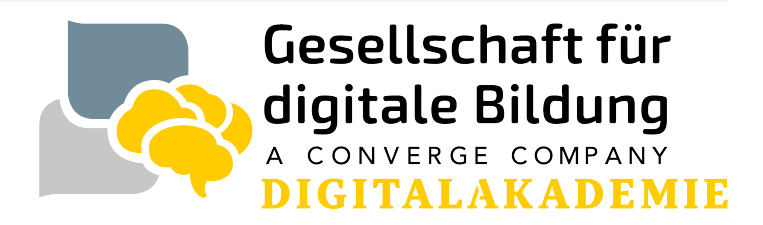

## **Individual Schulung MDM Relution Android - Basis Artikel-Nr.: 1013717**

#### **VORBEREITENDE MASSNAHMEN:**

Um einen reibungslosen Ablauf der Ersteinrichtung zu gewährleisten sind zwingend die nun folgenden Vorbereitungen zu treffen:

- Die Registrierung bei Samsung Knox <https://www2.samsungknox.com/de/user/register> ist erfolgt und die Samsung Knox Mobile Enrollment Konsole ist verfügbar

- Ein Google Konto zur Verknüpfung von Android Enterprise ist verfügbar

- Zugangsdaten zu Samsung Knox, dem Google Konto, Relution sowie zu Ihrem WLAN-Netz mit aktiver Internetanbindung sind vorhanden

- Alle verfügbaren Systemupdates sind geladen und installiert

- Ein oder mehrere Geräte zur beispielhaften Konfiguration in Ihrer Geräteverwaltung sind im Werkszustand vorhanden und zugänglich

- Die Voraussetzungen für die Registrierung in Ihrem Netzwerk sind gegeben (z.B. Eintragung der WiFi-MAC-Adressen, Zugang über RADIUS)

- Telefon- bzw. E-Mail-Zugang (zu der Telefonnummer/E-Mail-Adresse gehörend, die im Samsung Knox und dem Google Konto angegeben wurde) zwecks Verifizierungscode-Empfang (2- FaktorAuthentifizierung)

- Nutzung eines kompatiblen Browsers: Safari ab 9.0, Google Chrome ab 35.0, Microsoft Edge ab 25.10

- Die von Relution verwendeten Ports sind in Ihrem Netzwerk freigegeben. Eine Übersicht über die von Relution verwendeten Ports finden Sie unter dem folgenden Link: [https://](https://repo.relution.io/docs/latest/relution-installguide/requirements.html#_network) [repo.relution.io/docs/latest/relution-installguide/requirements.html#\\_network](https://repo.relution.io/docs/latest/relution-installguide/requirements.html#_network)

Das Aufzeichnen der Webinare / Remoteveranstaltungen, Anfertigung von Screenshots, sowie die Vervielfältigung von etwaigen bereitgestellten Präsentations- oder/und Schulungsunterlagen durch Teilnehmende ist nicht zulässig.

Mehr Informationen unter: *www.gfdb.de/akademie*

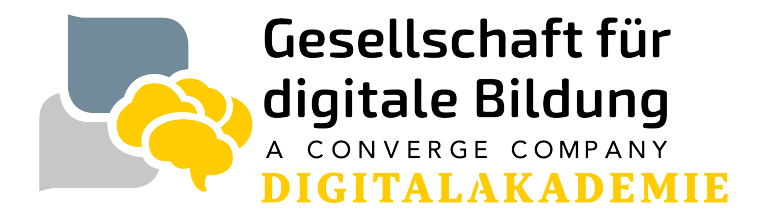